# <span id="page-0-4"></span>**EVzuAac**

- [Beschreibung](#page-0-0)
- [Hinweise/Fragen](#page-0-1)
- [Historie](#page-0-2)
- [Code](#page-0-3)
- [Vorgabe](#page-1-0)

## <span id="page-0-0"></span>Beschreibung

Wandelt einen AaqSatz mit 8034\*Erwerbungsvormerkung in einen NDdatensatz zurück. Die persönlichen Login-Daten und der vorauss. Erscheinttermin werden abgefragt, falls sie im Benutzerprofil noch nicht vorhanden sind. Ausgangsschirm: Vollanzeige

## <span id="page-0-1"></span>Hinweise/Fragen

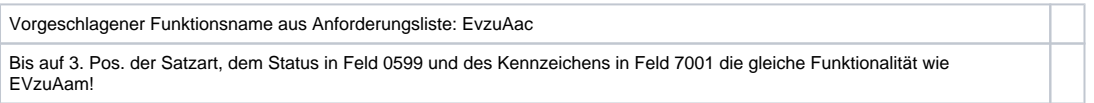

## <span id="page-0-2"></span>Historie

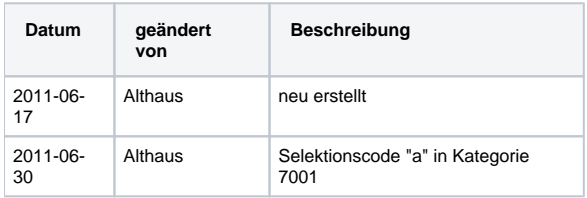

<span id="page-0-3"></span>Code

## **dnb\_erwerbung.js**

```
function EVzuAac() {
         __dnbEVumwandeln("c");
         application.activeWindow.simulateIBWKey ("FR");
}
```
## **dnb\_public.js**

```
function dnbEVumwandeln(strMatStatus) {
        var strVETermin = __getProfVal("Erscheinttermin erfassen","vetermin","Bitte vorauss. Erscheinttermin 
(JJ.MM.TT) eingeben:");
       var str0599 = "\n0599 " + strMatstatus; var str7001 = "7001 " + strMatStatus;
       var str4208 = "n4208" + strVETermin if (strMatStatus == "m") {
               str0599 = "n0599 e" + strMatstatus;str7001 = "7001 a"; }
        if (application.activeWindow.getVariable("scr") != "8A"){
                 application.messageBox("Datensatzkopie","Der Datensatz muss sich in der Vollanzeige befinden!", 
"alert-icon");
        } else {
                 //LoeExAndererSt();
                application.activeWindow.command("k",false);
                 __dnbUpdMatStatus(strMatStatus);
                 __dnbDeleteTag("8034");
                 __dnbDeleteTag("0701");
                 application.activeWindow.title.startOfBuffer(false);
                application.activeWindow.title.findTag("7001", 0, false, true, false);
                application.activeWindow.title.startOfField(false);
                 application.activeWindow.title.endOfField(true);
                 application.activeWindow.title.insertText(str7001);
                 __geheZuKat("0599","",true);
                 application.activeWindow.title.insertText(str0599);
                 if (strVETermin != "") {
                         __geheZuKat("4208","",true);
                        application.activeWindow.title.insertText(str4208);
                 } else {
                         __dnbMeldung("EV umwandeln","Kein Erscheinttermin eingegeben. Kategorie 4208 wird nicht 
erzeugt!","");
 }
         } 
}
```
<span id="page-1-0"></span>Vorgabe

```
{MP Bearbeiten - PPN/IDN kopieren}
{in Kommandozeile eintragen: "log exemplarlpz exemplarlpz"
{ENTER}{in Kommandozeile eintragen: "f idn "
{MP Bearbeiten – Einfügen}
{ENTER}
{ in Kommandozeile eintragen: "loe e1"}
{ENTER}
{Button Löschen}
{ in Kommandozeile eintragen:
"log <Login Passwort automat. eintragen>}
{ENTER}
\{in Kommandozeile eintragen: "f idn "
{MP Bearbeiten – Einfügen}
{ENTER}
{Button Bearbeiten}
{Cursor ans Ende der Zeile}
{das letzte Zeichen löschen}
{Einfügen "c"} 
{MP} Bearbeiten - Suchen: "8034" *}
{FB} Weitersuchen} ("8034" * wurde markiert)
{FB Abbrechen}
{diese Zeile löschen}
\{0.599 \, \text{c}\}{ Zeilenwechsel }
{n^2} <Wunschdatum automatisch eintragen>
{Button Enter}
-- Ende –
```
**[Seitenanfang](#page-0-4)**